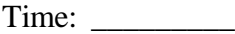

Rank: \_\_\_\_\_\_\_\_\_

# **ADVANCED ACCOUNTING (110)**

—Secondary—

# **REGIONAL – 2018**

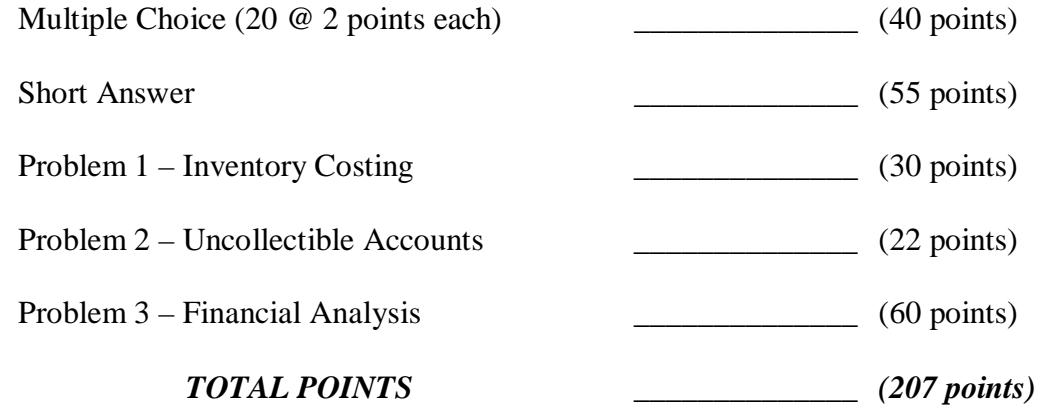

**Failure to adhere to any of the following rules will result in disqualification:** 

- **1. Contestant must hand in this test booklet and all printouts. Failure to do so will result in disqualification.**
- **2. No equipment, supplies, or materials other than those specified for this event are allowed in the testing area. No previous BPA tests and/or sample tests or facsimile (handwritten, photocopied, or keyed) are allowed in the testing area.**
- **3. Electronic devices will be monitored according to ACT standards.**

No more than ten (10) minutes orientation No more than ninety (90) minutes testing time No more than ten (10) minutes wrap-up

Property of Business Professionals of America. May be reproduced only for use in the Business Professionals of America *Workplace Skills Assessment Program* competition.

# **General Instructions**

You have been hired as a Financial Assistant to keep the accounting records for Professional Business Associates, which is located at 5454 Cleveland Avenue, Columbus, Ohio 43231. Professional Business Associates provides accounting and other financial services for clients. You will complete jobs for Professional Business Associates' accounting records, as well as for the company's clients.

You will have ninety (90) minutes to complete your work. The test consists of multiple sections; you may complete them in any order.

Your name and/or school name must *not* appear on any work you submit for grading. Write your contestant number in the upper right-hand corner of each page. Staple all pages in order before you turn in your test!

Round calculations to two decimal places unless instructed otherwise.

Use 360 days for calculating interest.

#### **ADVANCED ACCOUNTING (S) – REGIONAL 2018 Page 3 of 9**

#### **MULTIPLE CHOICE (2 points each)**

Identify the letter of the choice that best completes the statement or answers the question.

- 1. Using the allowance method, which entry will *decrease* the book value of Accounts Receivable?
	- a. Adjusting entry
	- b. Closing entry
	- c. Writing off the account
	- d. Reopening the account
- 2. Title to the goods passes to the buyer when the buyer receives the goods under \_\_\_\_\_\_.
	- a. FOB consignment
	- b. FOB rental
	- c. FOB destination
	- d. FOB shipping point
- 3. Expenses paid in one fiscal period but not reported as expenses until a later fiscal period are known as \_\_\_\_\_\_.
	- a. accrued expenses
	- b. postponed expenses
	- c. postpaid expenses
	- d. prepaid expenses
- 4. An entry that is the exact opposite of an adjustment is  $a(n)$  \_\_\_\_\_\_.
	- a. closing entry
	- b. adjusting entry
	- c. reversing entry
	- d. opening entry
- 5. Ashton Company recently spent \$10,000 to repaint its warehouse, which originally cost \$200,000. The painting is expected to last two years. What is the recorded cost of the warehouse after the painting is completed?
	- a. \$195,000
	- b. \$200,000
	- c. \$205,000
	- d. \$210,000
- 6. The decrease in the value of a plant asset because of the removal of a natural resource is
	- \_\_\_\_\_\_. a. depletion
		- b. depreciation
		- c. amortization
		- d. salvage value

#### **ADVANCED ACCOUNTING (S) – REGIONAL 2018 Page 4 of 9**

- 7. Using the double-declining balance method, you *cannot* depreciate below an asset's
	- \_\_\_\_\_\_. a. cost
		- b. annual depreciation
		- c. market value
		- d. salvage value
- 8. What account is credited on the reversing entry for accrued interest expense?
	- a. Interest Expense
	- b. Interest Payable
	- c. Notes Payable
	- d. Income Summary
- 9. Goods that are given to a business to sell but for which title remains with the vendor are
	- a. on consignment
	- b. purchased
	- c. rented

\_\_\_\_\_\_.

- d. on sale
- 10. Cost of goods sold equals \_\_\_\_\_\_.
	- a. Net sales minus gross profit
	- b. Net sales minus operating expenses
	- c. Net purchases minus ending inventory
	- d. Net purchases plus ending inventory
- 11. When recording an entry in the Purchases journal, what is written in the Account Credited column?
	- a. Name of the Customer
	- b. Name of the business receiving the goods
	- c. Name of the vendor
	- d. Amount credited
- 12. A company's average number of days for payment is 47. What is its accounts receivable turnover ratio, rounded to the nearest tenth?
	- a. 7.0
	- b. 7.7
	- c. 7.8
	- d. 8.0
- 13. All plant assets *except* \_\_\_\_\_\_ are depreciated.
	- a. building
	- b. land
	- c. truck
	- d. delivery equipment

#### **ADVANCED ACCOUNTING (S) – REGIONAL 2018 Page 5 of 9**

- 14. A business that uses the same inventory costing method for all fiscal periods is applying the accounting concept
	- a. Consistent Reporting
	- b. Adequate Disclosure
	- c. Accounting Period Cycle
	- d. Matching Expenses with Revenue
- 15. In a year of rising prices, the inventory method that gives the highest possible value for ending inventory is \_\_\_\_\_\_.
	- a. FIFO
	- b. Weighted average
	- c. LIFO
	- d. Gross Profit estimate
- 16. Expensing the cost of an asset over the asset's useful life is an application of the concept
	- \_\_\_\_\_\_. a. Going Concern
		- b. Historical Cost
		- c. Accounting Period Cycle
		- d. Matching Expenses with Revenue
- 17. The reversing entry for accrued interest earned includes \_\_\_\_\_\_.
	- a. a debit to Interest Income
	- b. a credit to Interest Income
	- c. a debit to Interest Expense
	- d. a credit to Interest Expense
- 18. The issuance of stock would be listed in the \_\_\_\_\_\_ section of the Cash Flows Statement.
	- a. investing activities
	- b. operating activities
	- c. financing activities
	- d. selling activities
- 19. Which of the following would be a current asset?
	- a. Truck
	- b. Unearned Rent
	- c. Prepaid Insurance
	- d. Land
- 20. Which statement would *not* be used for a sole proprietorship?
	- a. Balance Sheet
	- b. Distribution of Net Income Statement
	- c. Income Statement
	- d. Post-Closing Trial Balance

# **SHORT ANSWER**

1. For each account, identify the classification (Asset, Liability, Stockholders' Equity, Revenue, Cost of Merchandise, Expense), the Financial Statement(s) the account appears on (Income Statement, Statement of Stockholders' Equity, or Balance Sheet, put more than one where applicable), and the normal balance of the account. **(1 point each)**

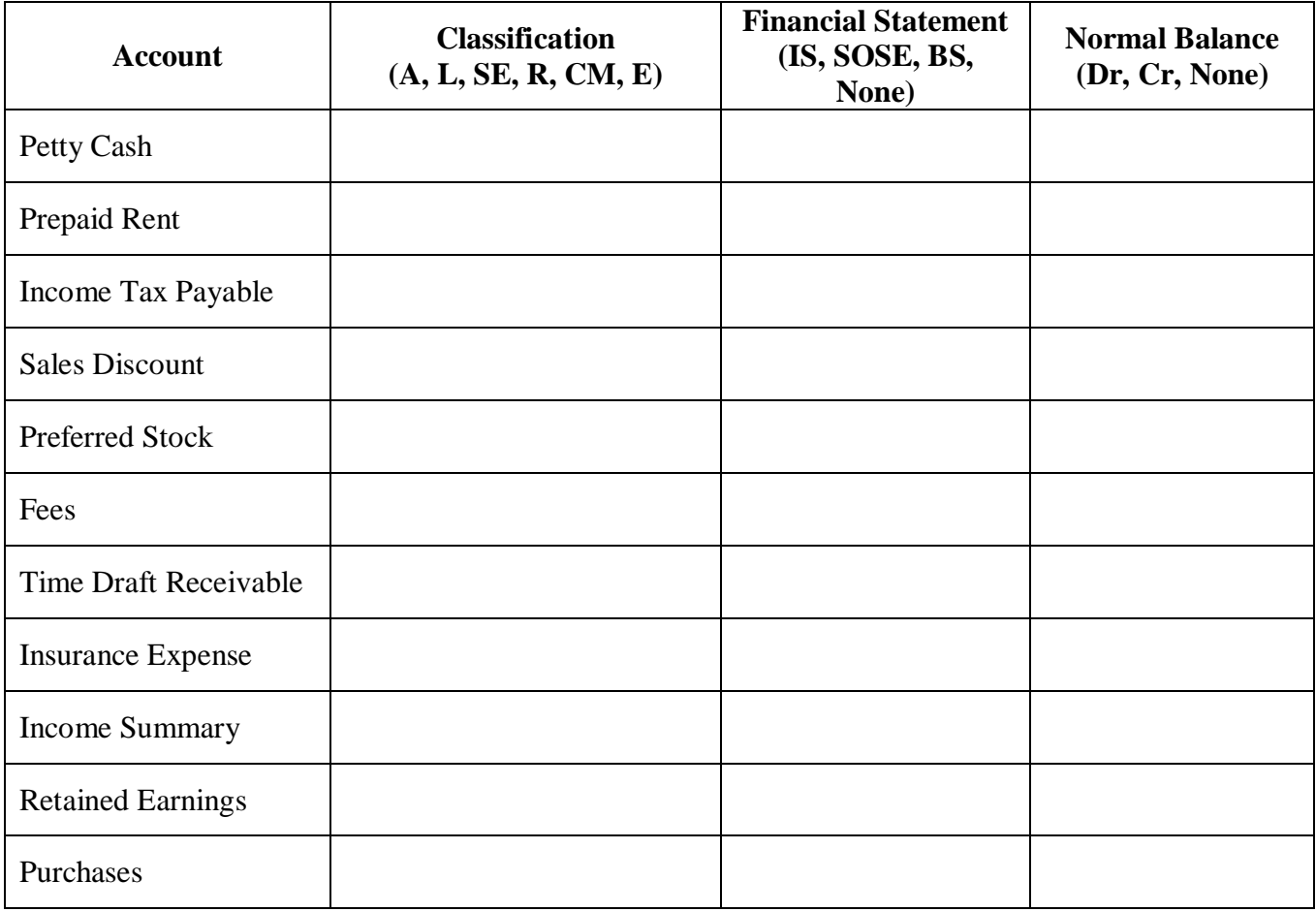

2. Stitch-in-Time signs a 90-day, 4.5%, \$3,500 note on November 4, 2018. Give the adjusting entry on December 31, 2018. **(2 points each)**

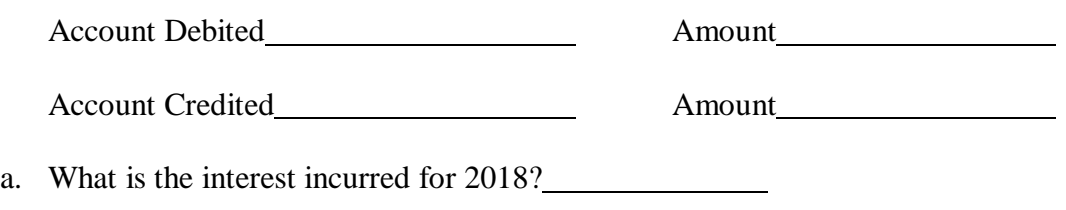

b. What is the maturity date?

#### **ADVANCED ACCOUNTING (S) – REGIONAL 2018 Page 7 of 9**

- 3. Kepler Corp. bought a piece of equipment on March 28, 2018 for \$6,400. The equipment is expected to last five years, and have a salvage value of \$1,900. Kepler uses Straight-Line depreciation. **(2 points each)**
	- a. What is the depreciation expense for 2018?
	- b. What is the depreciation expense for 2019?
	- c. What is the book value of the equipment at the end of 2019?
	- d. If Kepler sells the equipment on July 2, 2020 for \$4,775, will they recognize a gain or a loss on the sale of the plant asset?
	- e. What is the amount of the gain or loss?

## **Problem 1 – Inventory Costing (5 points each)**

The following information shows the beginning inventory and purchases made by Lexington Mowers for model AT10 during 2017.

Beginning merchandise inventory – 10 mowers @ \$750 each Purchase on January 20 – 8 mowers @ \$775 each Purchase on March 14 – 12 units @ \$810 each Purchase on June  $21 - 15$  units @ \$865 each Purchase on October 5 – 8 units @ \$870 each Ending mowers on hand  $-24$  units

Find the ending inventory and gross profit using FIFO, LIFO, and Weighted-average costing methods (round the Weighted average cost per unit to the nearest whole dollar). Assume Net Sales of \$85,750. Weighted

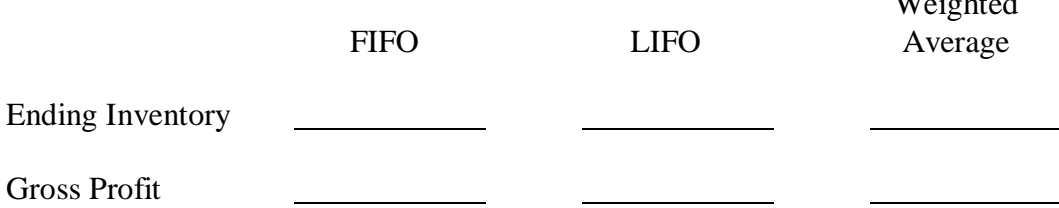

T

# **Problem 2 – Allowance Method of Uncollectibles (1 point for each correct account(s) and each correct amount)**

Journalize the following entries using the Allowance Method of accounting for uncollectibles. Jan 14 Wrote off the account of Keith Pritchard in the amount of \$752.

- Apr 17 Received a letter from bankruptcy court stating that Erin Gordy's settlement included a 50% forgiveness of all of her debt. Included in the letter was a check from Erin in the amount of \$240. The rest is to be written off.
- Sept 25 Received a check from Keith Pritchard for \$300 (2 entries).
- Dec. 31 At the end of the year, the aging of accounts receivable showed an estimated amount to be uncollected of \$1,456. Currently the Allowance for Uncollectible Accounts has a debit balance of \$240. Journalize the adjusting entry for Uncollectible Accounts Expense.

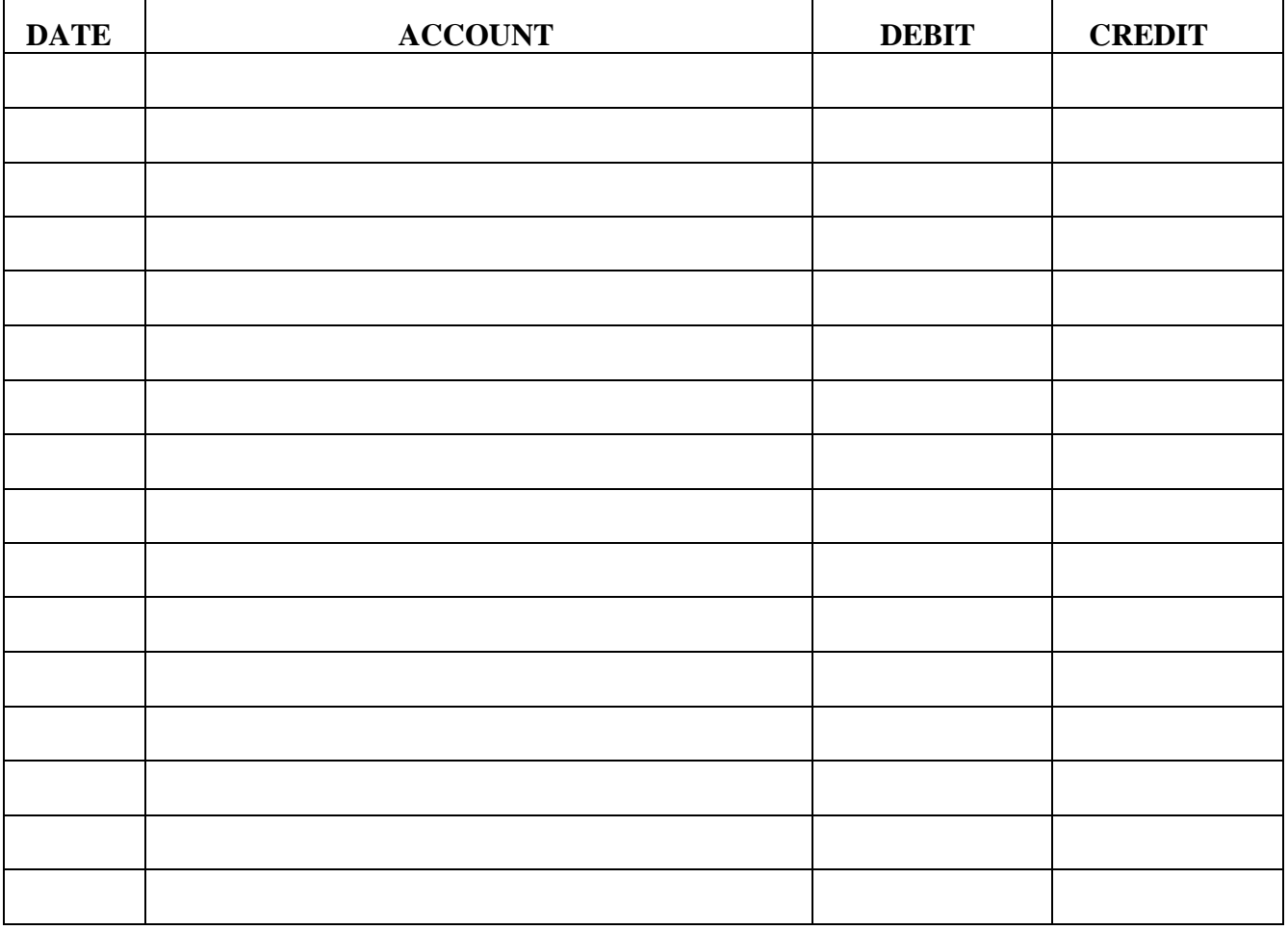

#### **GENERAL JOURNAL**

#### **ADVANCED ACCOUNTING (S) – REGIONAL 2018 Page 9 of 9**

## **Problem 3 – Financial Analysis (60 points) – Elliott Inc. shows the following data at the end of 2017:**

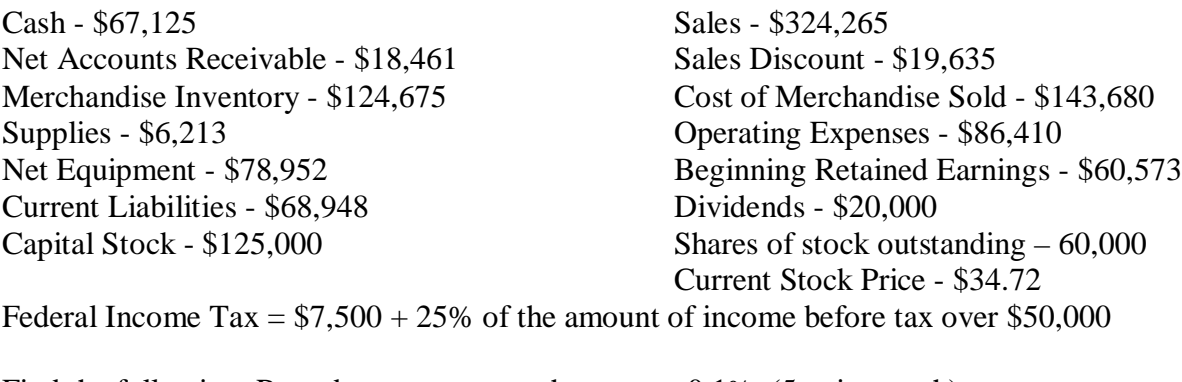

Find the following. Round percentages to the nearest 0.1% (5 points each):

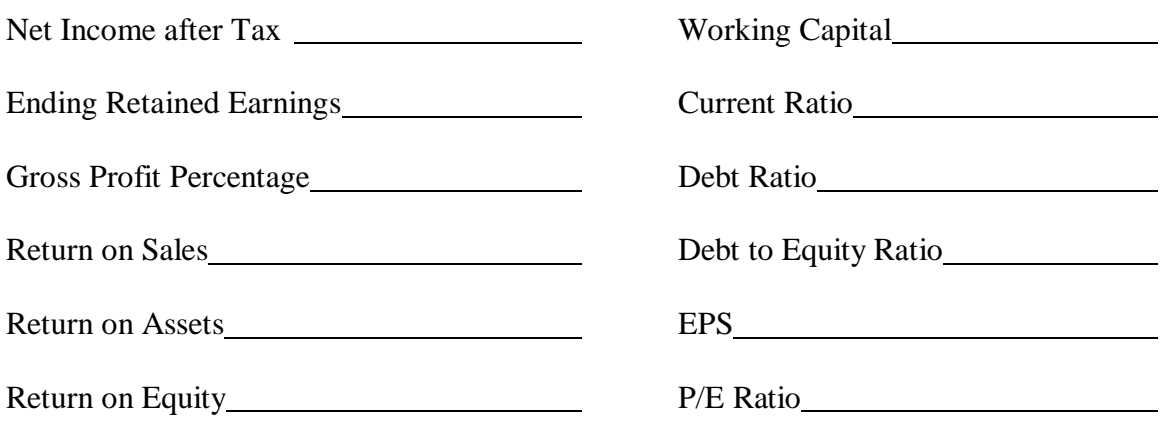